## **The RAS Logger System Crack Product Key Free For Windows 2022 [New]**

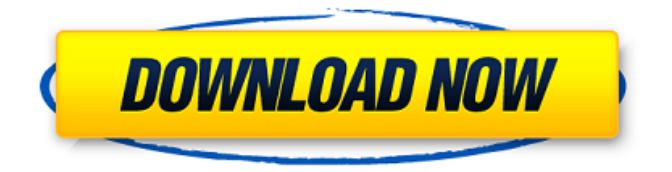

The RAS Logger System displays an extremely minimalistic GUI with a number of tabs which will help you to configure your log settings and analyse your traffic. There are several helpful advanced features available like Graphs, Filters, view statistics by IP, host, MAC address etc. So, you can analyse the data or export it to XML format. If you are a home user or a small organisation you can use it as a lot of programs makes use of RAS functionality and RAS Logger can track your RAS traffic and show that data on your PC. In addition, The RAS Logger System can detect and monitor printer activities. So you can find out how many pages were printed by your printer. Main Functions: 1. RAS Logger System is a simple software application that helps you to monitor your RAS activity. You can use it as a front end application for Logging or as a printer monitoring tool. The front end is easy to use interface that minimally requires you to provide your IP address and connect it to your printer. In addition, you can choose an optional "filter" to exclude any traffic you don't want to log. Once you've connected

your printer, this software will show you all RAS data including IP address, URI (URI not required!), number of bytes (!) and date and time of transmission. You can also choose to show/hide the hosts of RAS, printers etc that you use. Moreover, you can apply various filters (min, max) to your traffic to exclude from the log only selected data. For example, you can exclude traffic you don't want to log (e.g. post traffic) or traffic that was spent to a specific IP address, server etc. Additionally, you can choose any number of other options like create a log file and/or filter out specific traffic as you don't want to include e.g. Post traffic. You can also apply an advanced filter to exclude certain data out of the log so you can track only the RAS traffic you really need. You can create a log file by pressing Create log file button. Once the file is created, you can start logging with the Runonce log button. This button will log your RAS traffic, even if you've used the program and closed it without saving the log file. 2. Since The RAS Logger System detects if your printer is printing or not, it'll show in the

The RAS Logger is a complete dialer and logging application to help you monitor all your RAS and printer activities. The RAS Logger System allows you to see all the RAS and printer activity over your computer, and include any activity from IP telephony, local telnet sessions and web-sites as well. You may also easily log your printer activity directly from the RAS Logger application. How to install the RAS Logger System: \* It's easy, just download this software to you PC. It requires no installation process, no additional dll's. \* Copy RAS-Logger folder into the "C:\Program Files\Dial-Up Software" \* Turn on dialup using your provider of choice: - Click "Start" and select "Run" dialog - Type "reg add HKEY\_LOCAL\_MACHINE\S OFTWARE\Dial-Up Software\Clients\Dial-Up Software" /v Test/d /t REG\_DWORD /d 1 /f - Click OK - Click "Start" and select "Run" dialog - Type "iexplore " - Click "OK" - Click "Start" and select "Run" dialog - Type "iexplore " - Click "OK" You may freely use the RAS Logger System and printer logging program. Features of the RAS Logger System: - The RAS Logger System has various logging modes (simple and printer modes) - The RAS Logger System has a

statistics analyser - The RAS Logger System has more than 5000 supported providers, including: BT, Cable and Satellite, DSL, AT&T, L2, Ultra-Wideband, ISDN, Jabber, and many more - The RAS Logger System displays details of your computer and your dialup connection, including the IP address, port, dialup connection, source and destination address and type. - The RAS Logger System displays data about the RAS dialup and print protocols, such as: call requests, dial-up requests, print requests and also supports several loggers. - The RAS Logger System has a statistics analyser which allows you to view all your RAS and printer activity through several visualization modes, including: graphs, text, bar and pie charts - 09e8f5149f

Running The RAS Logger System you can view all traffic between your PC and the printer using the RAS Logger Window. To view log you just have to set interval (time period) for start logging (in default 30 min). This time period can be changed by the RAS Logger Window. You can set interval for starting logging using the Setup button in the RAS Logger Window. To configure the RAS Logger Window, just click on "Setup" button from the RAS Logger window's context menu (or use "RAS Logger Window" button under [RAS Logger] menu). The RAS Logger Window provides a list of logging enabled devices. To add a new device to the RAS Logger Window, just click on "Add" button and select a device from the list. This way you can view multiple devices traffic at once. The RAS Logger Window allows to view transport protocols that were used to communicate with a device. This window will show following list: Local computer name. Protocol name. Source IP (from your adapter. If adapter is not active in the System, The RAS Logger Window will show blank). Destination IP

(from your adapter. If adapter is not active in the System, The RAS Logger Window will show blank). Remote port (from your device. If device is not active in the System, The RAS Logger Window will show blank). When a button is clicked in this Window, the RAS Logger Window switches to the RAS Logger Panel window. If RAS Logger Panel has been enabled, then the corresponding connection will be opened in new window. To view logs of any previously opened connection in the RAS Logger Panel window, just click on the appropriate entry in the list. The RAS Logger Panel window shows the following information: Working IP (from your adapter. If adapter is not active in the System, The RAS Logger Panel window will show blank). Accessed IP (from your adapter. If adapter is not active in the System, The RAS Logger Panel window will show blank). Remote port (from your device. If device is not active in the System, The RAS Logger Panel window will show blank). Remote protocol (from your device. If device is not active in the System, The RAS Logger Panel

**What's New in the?**

## \*Login \*RAS Logging \*RAS Management \*RAS Statistics \*Print Logger \*Paper Size The application includes - RAS Logger - RAS Statistics - Print Logger - RAS Management - RAS Password - RAS Password recovery - Client hot keys - 3d party for RAS password recovery - Usage: --> This is simple utility to recover your RAS password. If you have lost your RAS password, just press "RAS Password recovery" button on your keyboard. After that, this program will show a dialog box where you are asked to enter your RAS Password. If RAS Password is correct, then the program will calculate your RAS status using online providers. Otherwise, you will be asked to enter your RAS Password again. If new RAS password is correct, then the program will open printer manager to show your printer status and resources, if any. When you are finished with the program, press the OK button on your dialog box. This utility will help you to get back your lost RAS password. \* On Windows XP you can use this utility in: - Startup type: Run - Program location: %PATH%\RAS

Logger\RAS\_Password\_recovery.exe \* On Windows 98 and Windows 2000 you can use this utility in: - Startup type: Run - Program location: %Program\_Files%\RAS

Logger\RAS\_Password\_recovery.exe \* For Linux and Windows 3.x users you can use this utility in: - Startup type: Run - Program location: /usr/share/RAS\_Logger/RAS\_Password\_recover y \* On Linux you can use this utility in: - Startup type: Run - Program location:

/usr/bin/RAS\_Password\_recovery \* On Apple OS X you can use this utility in: - Startup type: Run - Program location: /Applications/RAS Logger/RAS\_Password\_recovery \* On OS/2, Win32, Win32 C++, Windows NT/2000/XP users can use this utility in: - Startup type: Run - Program location: %Program\_Files%\RAS Logger\RAS\_Password\_recovery.exe \* On Windows CE,

## **System Requirements:**

\* Please note that if you purchase this game on a platform other than the United States, you may have to change your Steam Country to a USA country in order to play the game. \* Please also note that the Steam version of the game is unavailable for Mac. It will be available for Mac after the release of the game. The Steam version of this game is currently for the following systems: Windows 7 (32 bit and 64 bit) Windows 8 (32 bit and 64 bit) Windows 10 (32 bit and 64 bit

## Related links:

<https://www.indiecongdr.it/wp-content/uploads/2022/06/Temper.pdf> <http://carlamormon.com/?p=3418> [https://www.bandodiadiem.com/wp](https://www.bandodiadiem.com/wp-content/uploads/2022/06/Microsoft_Windows_Server_2003_Service_Pack_Full_Product_Key_Final_2022.pdf)[content/uploads/2022/06/Microsoft\\_Windows\\_Server\\_2003\\_Service\\_Pack\\_Full\\_Product\\_Key\\_Final\\_2022.pdf](https://www.bandodiadiem.com/wp-content/uploads/2022/06/Microsoft_Windows_Server_2003_Service_Pack_Full_Product_Key_Final_2022.pdf) <http://sourceofhealth.net/2022/06/08/open-source-image-converter-free-download-2022/> <https://rwix.ru/foo-skype-crack-product-key-free.html> <http://nmprayerconnect.org/2022/06/07/continuous-beam-crack-latest/> [https://desolate-island-40567.herokuapp.com/Store\\_Manager\\_for\\_VirtueMart.pdf](https://desolate-island-40567.herokuapp.com/Store_Manager_for_VirtueMart.pdf) <https://dornwell.pl/wp-content/uploads/2022/06/deahqui.pdf> [https://tbone.fi/wp-content/uploads/2022/06/Portable\\_DbViewSharp.pdf](https://tbone.fi/wp-content/uploads/2022/06/Portable_DbViewSharp.pdf) <https://www.dental.hu/advert/stoamigo-tackapp-with-key-free-download-for-pc-march-2022> <http://iptvpascher.com/?p=4315> <https://obzorkuhni.ru/wp-content/uploads/2022/06/Editor.pdf> <http://www.male-blog.com/2022/06/08/quickviewer-2016-with-serial-key-updated-2022/> [https://gogathr.live/upload/files/2022/06/fgzq8AT2nAs7Ux4VjQ6e\\_08\\_66352b13d1bb877a21e863e624d4ee0e\\_file.](https://gogathr.live/upload/files/2022/06/fgzq8AT2nAs7Ux4VjQ6e_08_66352b13d1bb877a21e863e624d4ee0e_file.pdf) [pdf](https://gogathr.live/upload/files/2022/06/fgzq8AT2nAs7Ux4VjQ6e_08_66352b13d1bb877a21e863e624d4ee0e_file.pdf) [https://afroid.net/upload/files/2022/06/CxymmkvuXVztMAjmcB1T\\_08\\_66352b13d1bb877a21e863e624d4ee0e\\_file](https://afroid.net/upload/files/2022/06/CxymmkvuXVztMAjmcB1T_08_66352b13d1bb877a21e863e624d4ee0e_file.pdf) [.pdf](https://afroid.net/upload/files/2022/06/CxymmkvuXVztMAjmcB1T_08_66352b13d1bb877a21e863e624d4ee0e_file.pdf) http://areaspettacoli.com/wp-content/uploads/Serial\_Port\_Monitoring\_Control\_For\_Windows\_Latest.pdf <http://formeetsante.fr/keyboard-soundboard-crack-free-download-march-2022/> [https://villamaremonti.com/wp-content/uploads/2022/06/TxEdit\\_2000.pdf](https://villamaremonti.com/wp-content/uploads/2022/06/TxEdit_2000.pdf) [http://www.bankerogkontanter.no/wp-content/uploads/2022/06/Doctor\\_Vet.pdf](http://www.bankerogkontanter.no/wp-content/uploads/2022/06/Doctor_Vet.pdf) <https://tobicon.jp/3843/>